## Définition des tables

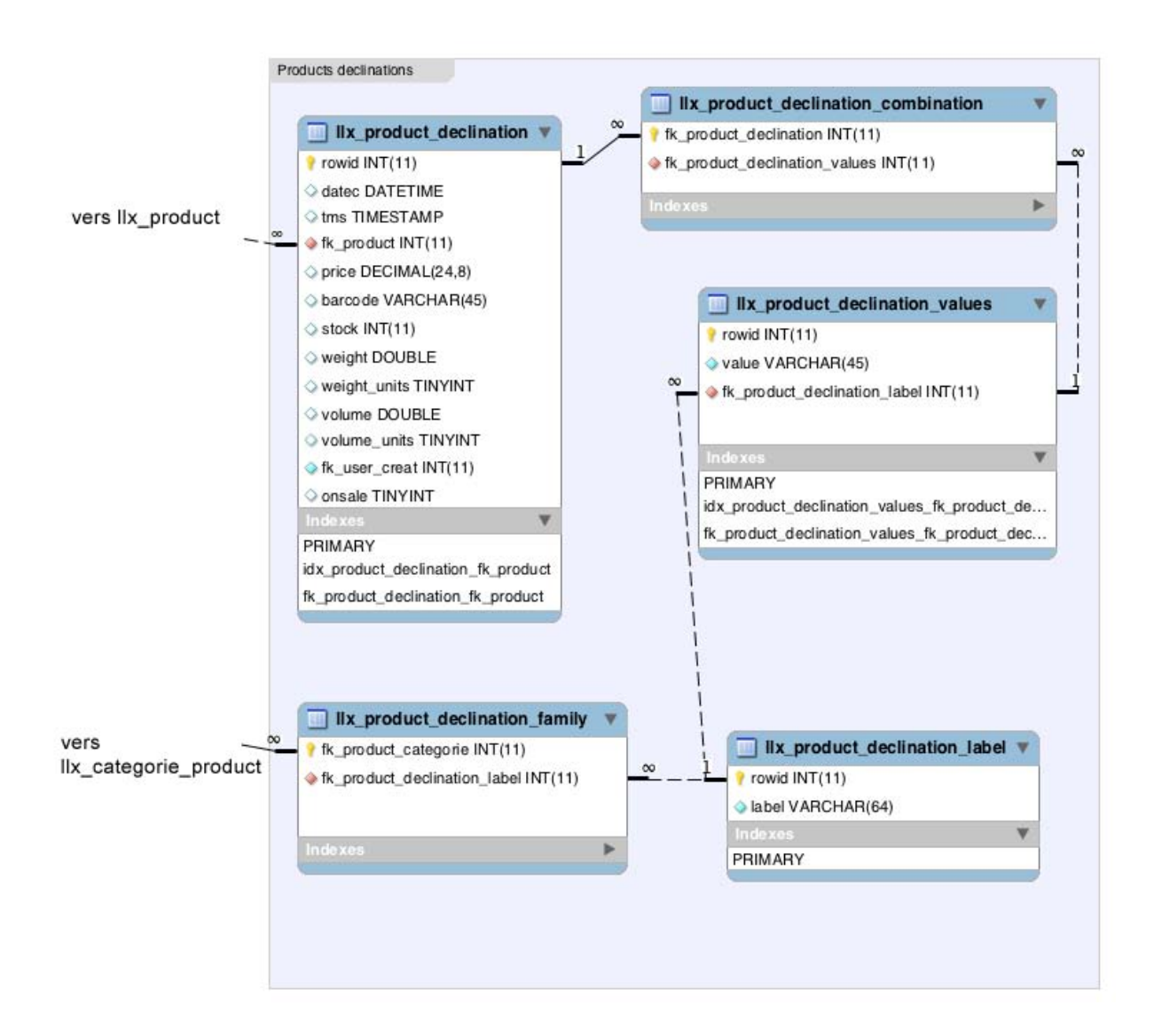

## Explication :

- le nom de la déclinaison sera stocké dans llx\_product\_declination\_label (ex : Tailles, couleurs)
- les différentes valeurs de cette déclinaison seront stockées dans llx\_product\_declination\_values  $(ex:XL,XXL,etc...;rouge,vert,etc...)$
- les lignes de déclinaisons d'un produit seront stockées dans llx\_product\_declination et seront liées à la table llx\_product\_declination\_values avec la table llx\_product\_declination\_combination, ce qui permettra de déterminer de quelle combinaison de déclinaisons est formé un produit (ex : XXL rouge, XL vert, etc...)
- Si le module « catégories » est activé, on pourra définir des familles de déclinaisons avec la table llx\_categorie et le lien de la table llx\_product\_declination\_family (ex : La famille « T-Shirt » utilisera les déclinaisons « tailles » et « couleurs » et la famille « Jeans » n'utilisera que la déclinaison « taille ».
- Il manque encore la possibilité d'avoir les traductions.